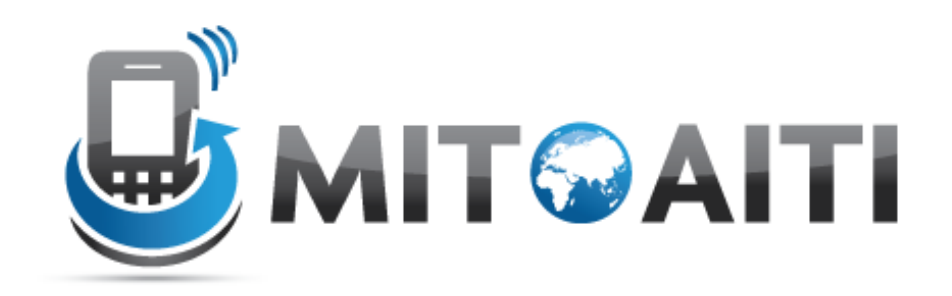

#### Accelerating Information Technology Innovation

http://aiti.mit.edu

Ghana Summer 2011 Lecture 09 – Regular Expressions

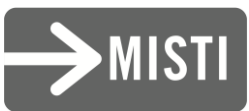

#### Regular Expressions

• Describes patterns of text – No meaning associated, just characters

### Examples of Regular Expressions

- "All English words that have a q without a u following"
- "Words that start and end with the same letter"
- "What text is embedded in the <H3> tag?"
- Strings that are valid email addresses.

### Pattern Matching

- A Regular expression matches the string if an instance of the pattern described by the regular expression can be found in the string.
- If we say "matches in the string" may make it a little more clearer.
- Sometimes people also say that the string matches the regular expression.

### Pattern Matching

- We use REs to determine if a given String matches a pattern
	- RE will return all matches to pattern in the **String**
	- Example:
		- Pattern = "rose"
		- String = "A Rose is a rose is a rose."

### Literal Patterns

- Plain, literal text look to match exactly with parts of the text.
	- Example:
		- Pattern = "rose"
		- String = "A Rose is a rose is a rose."
	- Example:
		- Pattern "e i"
		- String = "A Rose is a rose is a rose"

### Character Classes

- We can group multiple characters into character classes
- Some classes are provided by Java:
	- $-$ .  $\rightarrow$  matches any single character, only stops at newline
		- Example: ".ose" matches "Rose" "rose", not "ose"
	- $-$  \s  $\rightarrow$  matches whitespace
		- newline  $(\nabla)$ , space, tab  $(\nabla)$
		- Example: ".\s." matches "a b", "a\tb", not "ab"

### Character Classes

- $\text{IS} \rightarrow$  matches non-whitespace character – Example: "\S\S" matches "ab", "a!", not "a "
- $\dot{\mathcal{A}} \rightarrow$  matches single digit
- $\Box$   $\rightarrow$  matches single non-digit (including whitespace)
- $\vee$   $\vee$  matches word character  $-$  A-Z, a-z, 0-9, and  $'$  matched

### Custom Character Classes

- You can define custom character classes
	- Match true if any character in custom class matched
	- Use [ ] to denote custom character class
- Example:
	- [aeiou]: vowels
		- "a", "e" match "x" does not
- Can also specify ranges:
	- [A-Z]: uppercase letter
	- [a-z]: lowercase letter

## Anchors (Position Characters)

- Anchors allow you to designate where a match can occur
	- $-\wedge \rightarrow$  match to beginning of String
		- Example:
			- Pattern: "^[Aa] [Rr]ose"
			- "A Rose is a rose is a rose."
	- $-$  \$  $\rightarrow$  match at end of String
		- Example
			- Pattern: "rose\$"
			- "A Rose is a rose is a rose"

## Anchors (Position Characters)

- *\b* matches at word boundary:
	- Pattern "\brose" matches "rose" "rosemary", but not "primrose"

### Repetition Operators

- Repetition operators allow us to denote that a (sub)pattern may repeat
	- $\rightarrow$  2ero or more repetitions
		- Example: "0\*\d" matches "05" "5" "0006"
	- $+ \rightarrow$  One or more repetitions
		- Example: "de+r" matches "deer" "deeer" "der" not "debr"
	- $-$ ?  $\rightarrow$  exactly zero or 1 occurrence
		- Example "de[ae]?r" matches "der" "deer" "dear" not "debr" "deeer"

# Grouping

- Just like math expressions you can group subpatterns using ( )
	- Pattern "(word)+" matches "word" "wordword" "wordwordword" not "" "wordd"

## Example: Valid Email Address

- [aiti@mit.edu](mailto:aiti@mit.edu)
	- one or more word characters
	- Followed by '@'
	- Followed by word characters that has to have at least one '.' somewhere
		- Since '.' is an operator in a RE, we need to escape it

### Example: Valid Email Address

### $(\mathcal{W}) + \mathcal{Q}(\mathcal{W}) + (\mathcal{W}) +$

## **Escaping**

- If you want one of the RE reserved characters to appear in your pattern you must escape it:
	- $\cdot \setminus \rightarrow$  literal . in pattern
	- $\cdot$   $\rightarrow$  literal  $*$  in pattern
	- $\cdot \setminus \{\} + (\cdot)$  are the others you must escape

### Alternation

- | denotes logical OR operation – Think of || operator in Java
- Examples:
	- Pattern "soda|juice" matches "soda" "juice" "soda water", not "water"
	- $-$  "\w+@[\w\.]\*\.(net|gov|edu)"
		- Good or bad RE for emails?
- I has lowest precedence (applied last) – Use ( ) to avoid confusion

#### Examples of Regular Languages

- $(0|1)^*$ . $(0|1)^*$  Binary floating point numbers
- (00)<sup>\*</sup> even-length all-zero strings
- 1\*(01\*01\*)\* strings with even number of zeros

- 1.  $0(0|1)^*0$
- 2.  $((|0)1^*)^*$
- 3.  $((0|1)0(0|1))^*$
- a. 000000
- b. 01010
- c. 010101
- d. 101010
- e. 001100

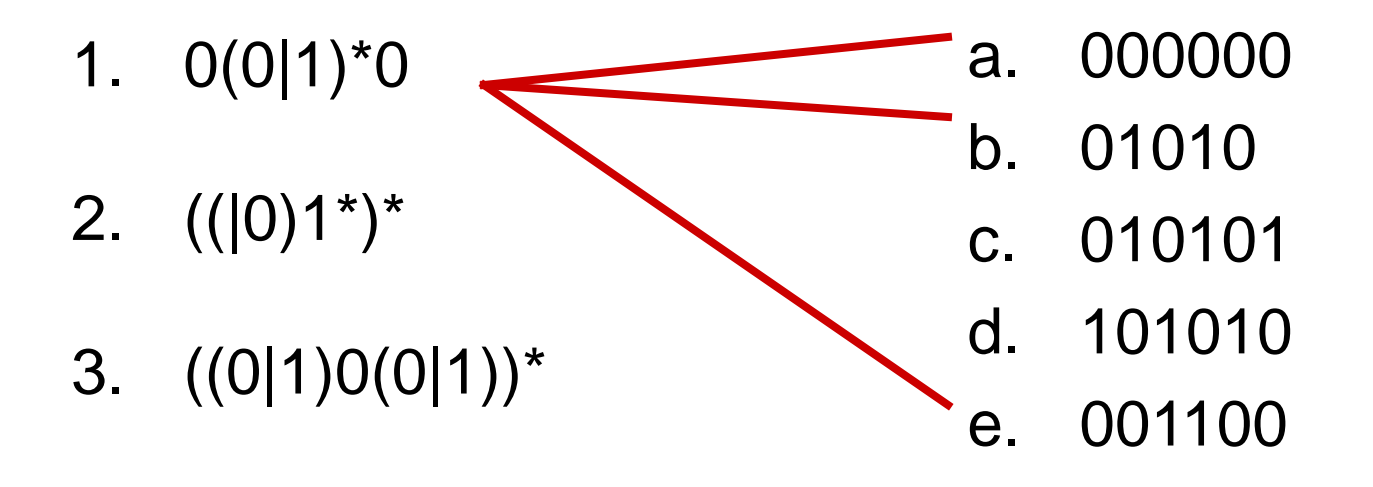

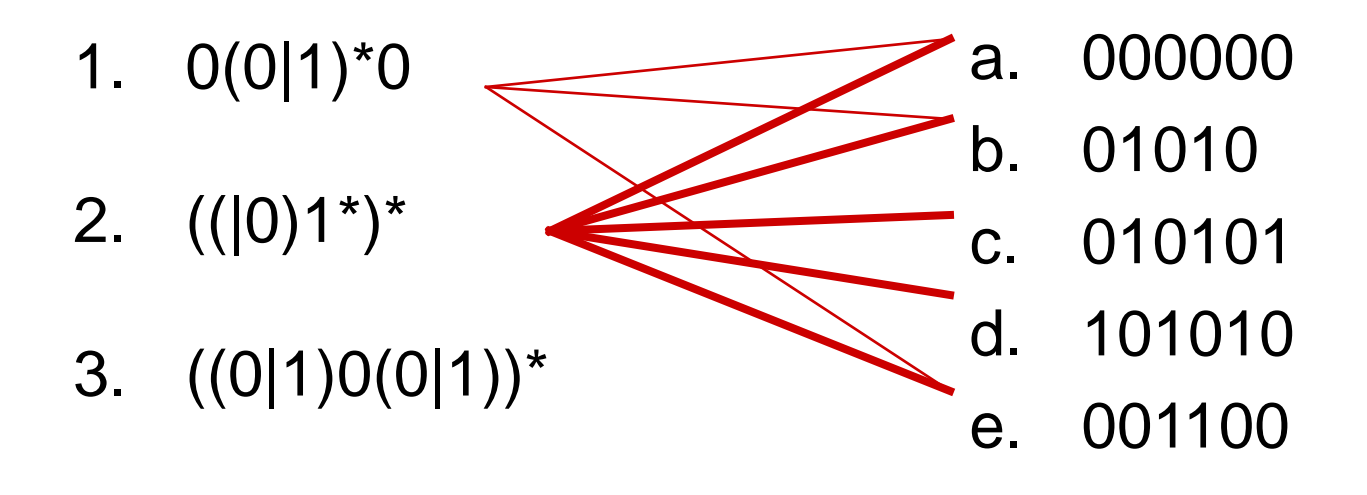

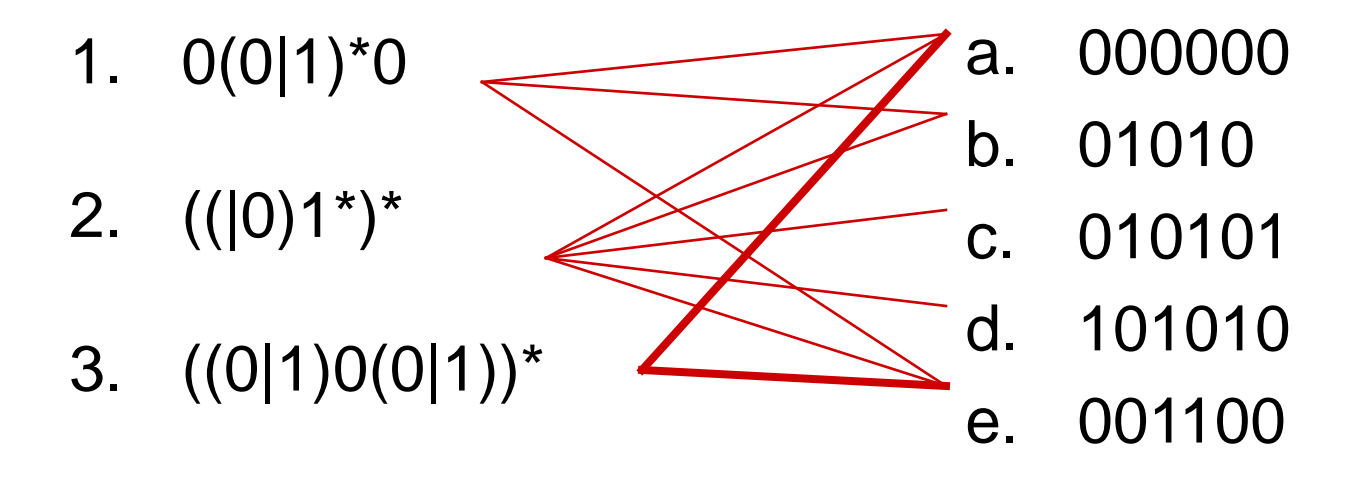

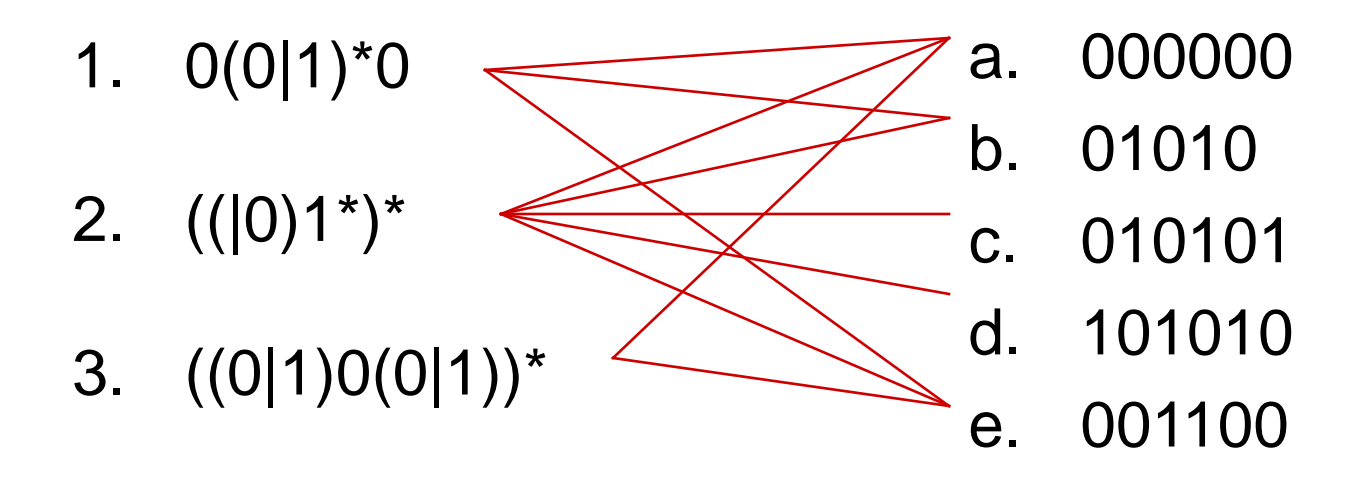

• All strings of 0's and 1's that does not contain the substring 011

## Capture Groups

- () also used to capture text to retrieve later
	- Latter in the RE pattern, or
	- After the matching is complete in your Java code

## Capture Group used in Pattern

- All words that start and end with the same letter:  $-$  \b(\w)\w\*\1\b
- \n references a capture group
	- numbered from left to right in pattern
	- $-$  \0 refers to the entire string that is matched
- All words that start and end with the same 2 letters:
	- $-\b(\w)\w$  $\w$ <sup>\*</sup>\1\2\b matches "boobo"

### **Greediness**

- By default, repetition operators match as much text as possible.
- Example:
	- Want to match html tags.
	- $-$  Pattern " $\lt/$ ? \*>"
	- String: "Some <bold>Bold</bold> text"
- Fix: be more specific of what can occur in the tag:
	- $-$  Pattern: "</? $[^{\wedge}$ >]\*>"

### More Greediness Control

• By default repetition operators try to match as much text as possible:

– Ex pattern: "bo\*o" matches "booooo"

- You can use different form of operators that are not greedy by appending ? after operator
	- Ex pattern: "bo\*?o" matches "booooo"

# Matching Options

- Several options control how matching is performed:
	- These are passed to the Pattern.compile() method we will see later
- Important option:
	- $-$  (?m): Multiline mode,  $\wedge$  and \$ match at newline boundaries (every line) as well as beginning and end of input

### Regular Expressions in Python

#### Questions?

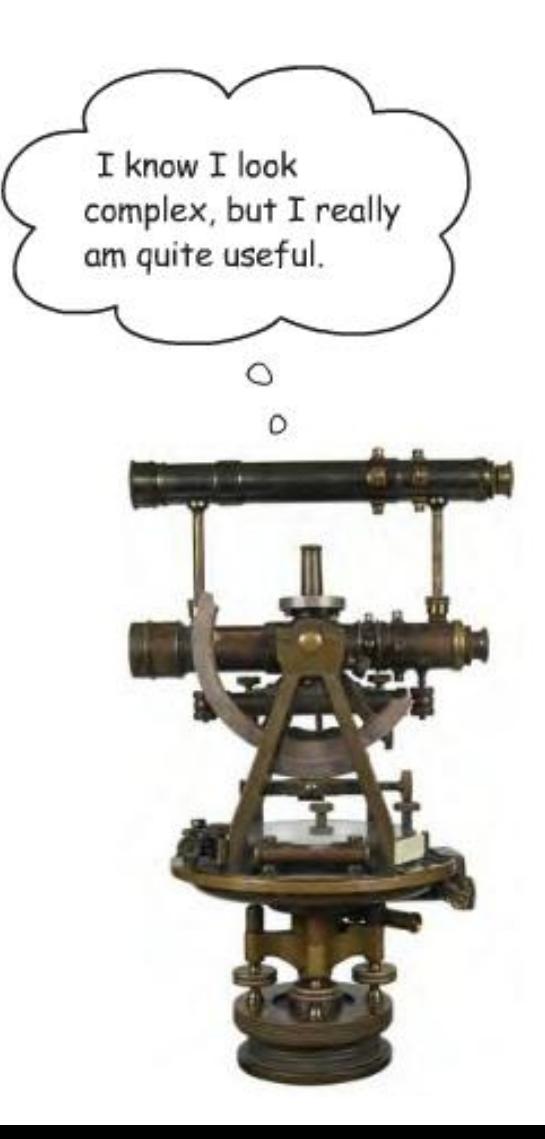

## Sorry…

- Confused?
- Questions?
- How can this help you parse html?
- How can this help you parse incoming SMS messages?
- Regular Expressions can also replace text – Self learning!

#### More Resources